# **UNIX/32V — Summary**

#### *March 9, 1979*

## **A. What's new: highlights of the UNIX***†***/32V System**

**32-bit world.** UNIX/32V handles 32-bit addresses and 32-bit data. Devices are addressable to  $2^{31}$  bytes, files to  $2^{30}$  bytes.

**Portability.** Code of the operating system and most utilities has been extensively revised to minimize its dependence on particular hardware. UNIX/32V is highly compatible with UNIX version 7.

**Fortran 77.** F77 compiler for the new standard language is compatible with C at the object level. A Fortran structurer, STRUCT, converts old, ugly Fortran into RATFOR, a structured dialect usable with F77.

**Shell.** Completely new SH program supports string variables, trap handling, structured programming, user profiles, settable search path, multilevel file name generation, etc.

**Document preparation.** TROFF phototypesetter utility is standard. NROFF (for terminals) is now highly compatible with TROFF. MS macro package provides canned commands for many common formatting and layout situations. TBL provides an easy to learn language for preparing complicated tabular material. REFER fills in bibliographic citations from a data base.

**UNIX-to-UNIX file copy.** UUCP performs spooled file transfers between any two machines.

**Data processing.** SED stream editor does multiple editing functions in parallel on a data stream of indefinite length. AWK report generator does free-field pattern selection and arithmetic operations.

**Program development.** MAKE controls re-creation of complicated software, arranging for minimal recompilation.

**Debugging.** ADB does postmortem and breakpoint debugging.

**C language.** The language now supports definable data types, generalized initialization, block structure, long integers, unions, explicit type conversions. The LINT verifier does strong type checking and detection of probable errors and portability problems even across separately compiled functions.

**Lexical analyzer generator.** LEX converts specification of regular expressions and semantic actions into a recognizing subroutine. Analogous to YACC.

**Graphics.** Simple graph-drawing utility, graphic subroutines, and generalized plotting filters adapted to various devices are now standard.

**Standard input-output package.** Highly efficient buffered stream I/O is integrated with formatted input and output.

**Other.** The operating system and utilities have been enhanced and freed of restrictions in many other ways too numerous to relate.

*<sup>†</sup>* UNIX is a Trademark of Bell Laboratories.

## **B. Hardware**

The UNIX/32V operating system runs on a DEC VAX-11/780\* with at least the following equipment:

memory: 256K bytes or more.

disk: RP06, RM03, or equivalent.

tape: any 9-track MASSBUS-compatible tape drive.

The following equipment is strongly recommended:

communications controller such as DZ11 or DL11.

full duplex 96-character ASCII terminals.

extra disk for system backup.

The system is normally distributed on 9-track tape. The minimum memory and disk space specified is enough to run and maintain UNIX/32V, and to keep all source on line. More memory will be needed to handle a large number of users, big data bases, diversified complements of devices, or large programs. The resident code occupies 40-55K bytes depending on configuration; system data also occupies 30-55K bytes.

## **C. Software**

Most of the programs available as UNIX/32V commands are listed. Source code and printed manuals are distributed for all of the listed software except games. Almost all of the code is written in C. Commands are self-contained and do not require extra setup information, unless specifically noted as "interactive." Interactive programs can be made to run from a prepared script simply by redirecting input. Most programs intended for interactive use (e.g., the editor) allow for an escape to command level (the Shell). Most file processing commands can also go from standard input to standard output ("filters"). The piping facility of the Shell may be used to connect such filters directly to the input or output of other programs.

## **1. Basic Software**

This includes the time-sharing operating system with utilities, and a compiler for the programming language C—enough software to write and run new applications and to maintain or modify UNIX/32V itself.

#### **1.1. Operating System**

UNIX The basic resident code on which everything else depends. Supports the system calls, and maintains the file system. A general description of UNIX design philosophy and system facilities appeared in the Communications of the ACM, July, 1974. A more extensive survey is in the Bell System Technical Journal for July-August 1978. Capabilities include:

*⃝*

Reentrant code for user processes.

```
⃝
```
''Group'' access permissions for cooperative projects, with overlapping memberships.

Alarm-clock timeouts.

*⃝*

*⃝*

Timer-interrupt sampling and interprocess monitoring for debugging and measurement.

*⃝*

Multiplexed I/O for machine-to-machine communication.

<sup>\*</sup>VAX is a Trademark of Digital Equipment Corporation.

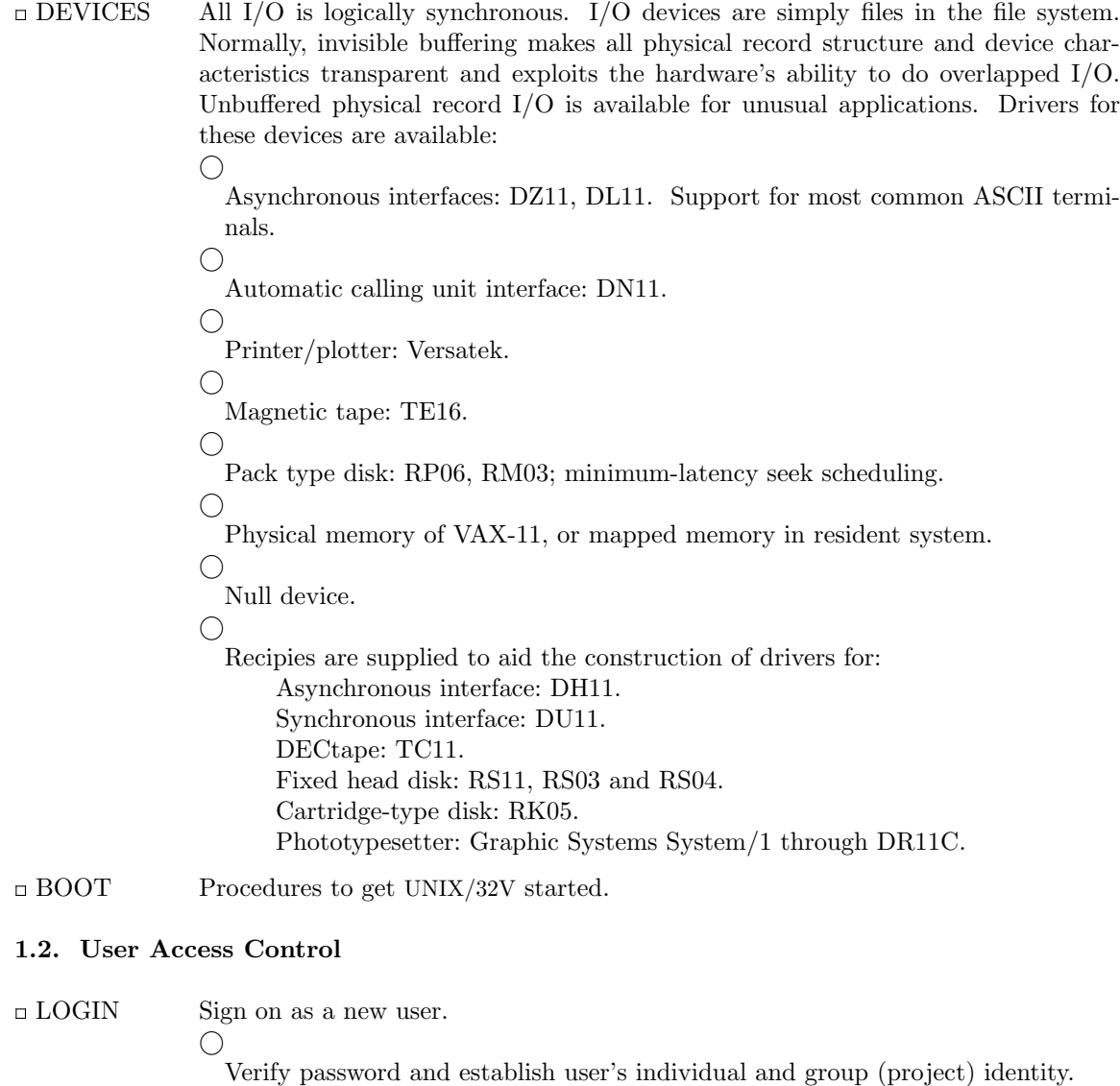

 $\bigcirc$ 

Adapt to characteristics of terminal.

- *⃝* Establish working directory.
- *⃝*

Announce presence of mail (from MAIL).

 $\bigcirc$ 

Publish message of the day.

- *⃝*
- Execute user-specified profile.

 $\bigcirc$ Start command interpreter or other initial program.

PASSWD Change a password.

*⃝*

User can change his own password.

 $\bigcirc$ 

Passwords are kept encrypted for security.

NEWGRP Change working group (project). Protects against unauthorized changes to projects.

## **1.3. Terminal Handling**

- $\square$  <br> TABS  $\qquad \qquad$  Set tab stops appropriately for specified terminal type.
- STTY Set up options for optimal control of a terminal. In so far as they are deducible from the input, these options are set automatically by LOGIN.

*⃝* Half vs. full duplex. *⃝* Carriage return+line feed vs. newline. *⃝* Interpretation of tabs. *⃝* Parity. *⃝* Mapping of upper case to lower. *⃝* Raw vs. edited input. *⃝*

Delays for tabs, newlines and carriage returns.

## **1.4. File Manipulation**

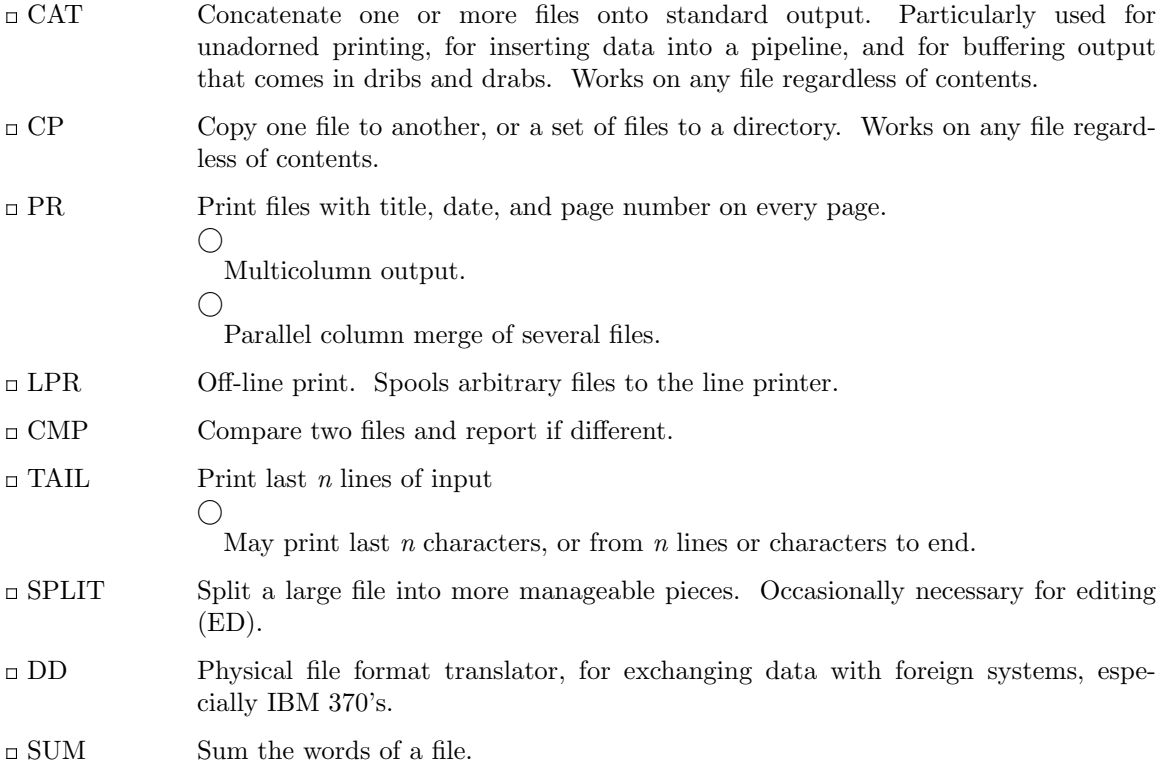

## **1.5. Manipulation of Directories and File Names**

RM Remove a file. Only the name goes away if any other names are linked to the file.

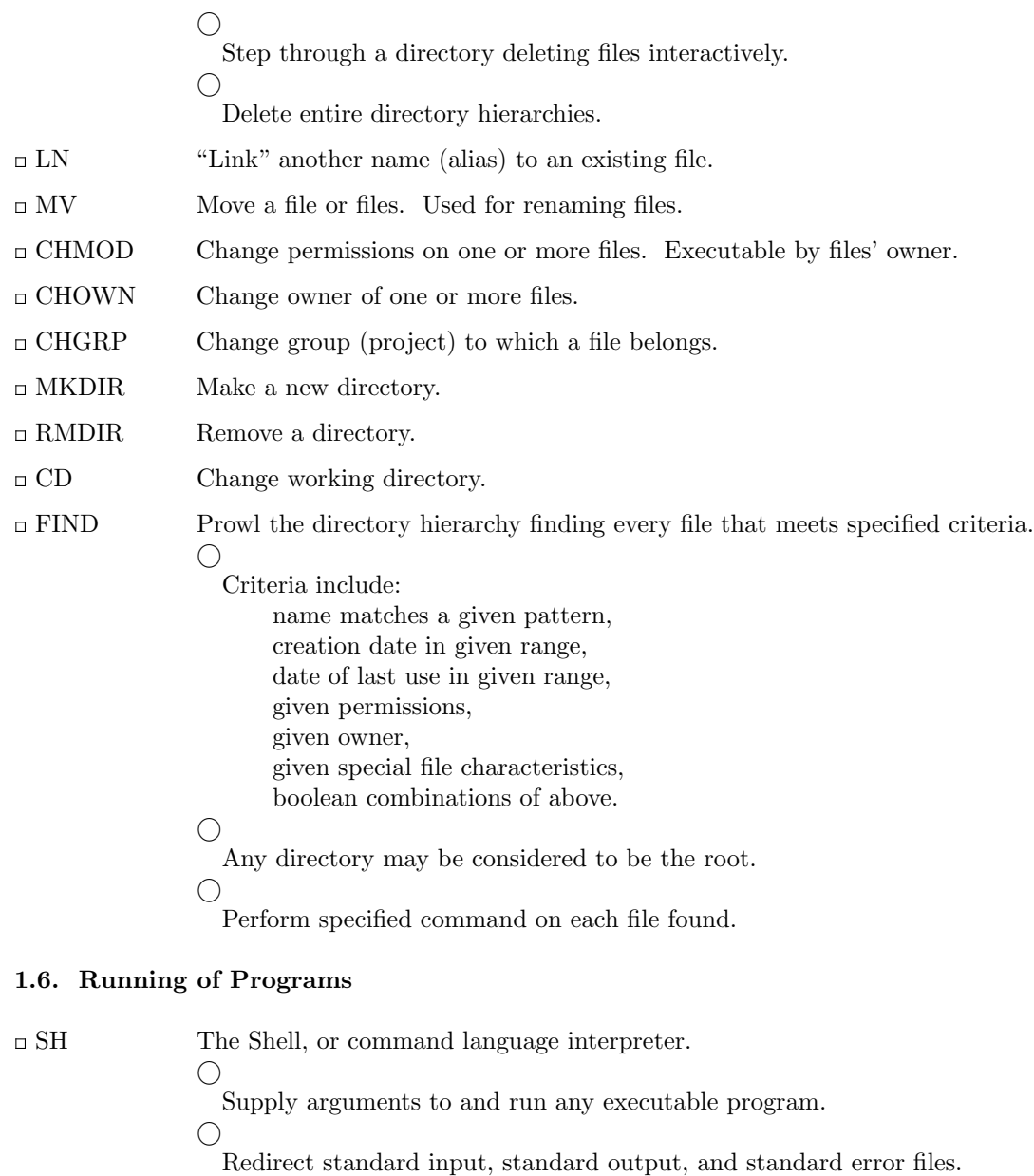

*⃝*

Pipes: simultaneous execution with output of one process connected to the input of another.

*⃝*

Compose compound commands using: if ... then ... else, case switches, while loops, for loops over lists, break, continue and exit, parentheses for grouping. *⃝*

Initiate background processes.

*⃝*

Perform Shell programs, i.e., command scripts with substitutable arguments. *⃝*

Construct argument lists from all file names satisfying specified patterns.

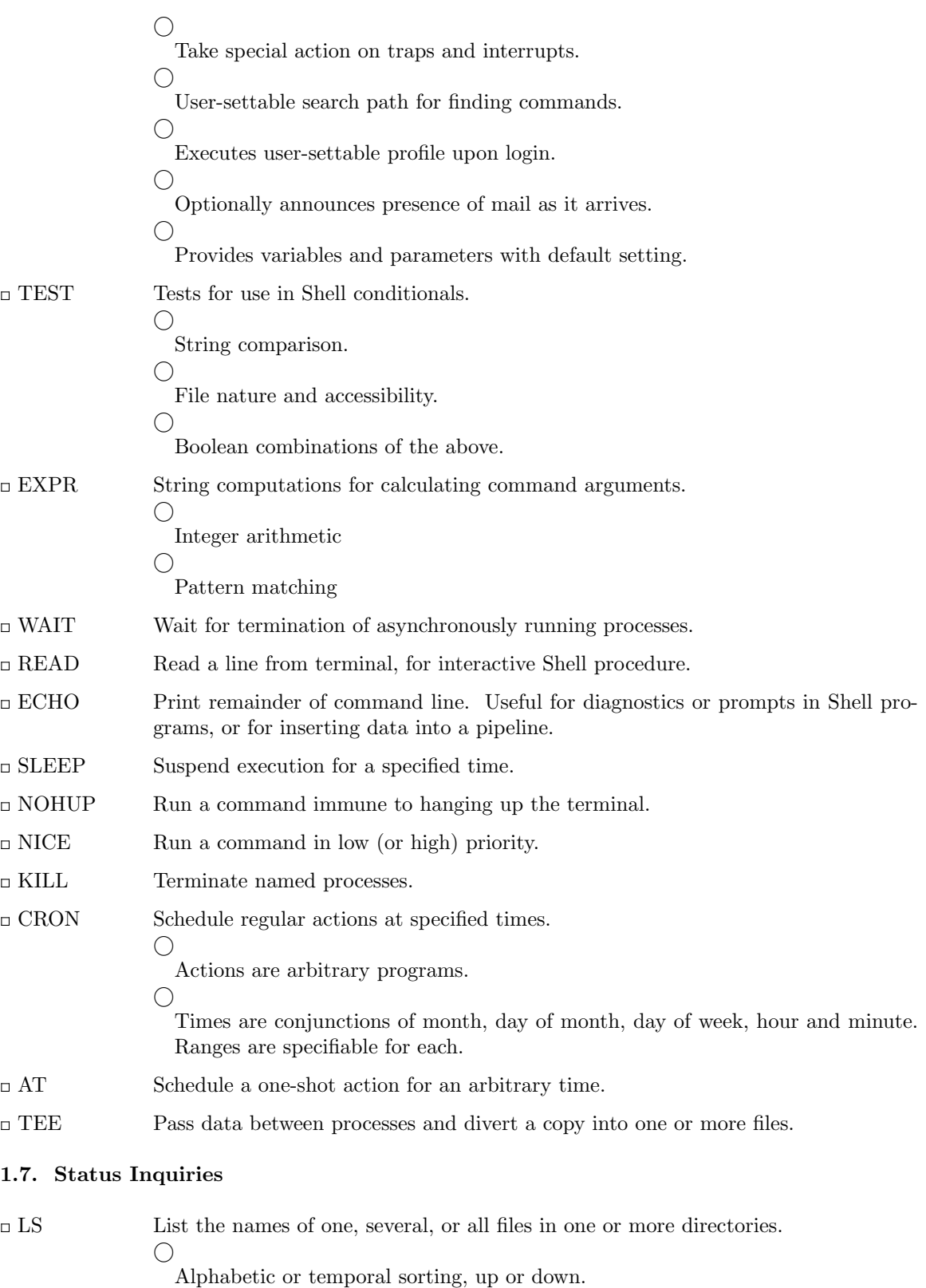

*⃝*

Optional information: size, owner, group, date last modified, date last accessed, permissions, i-node number.

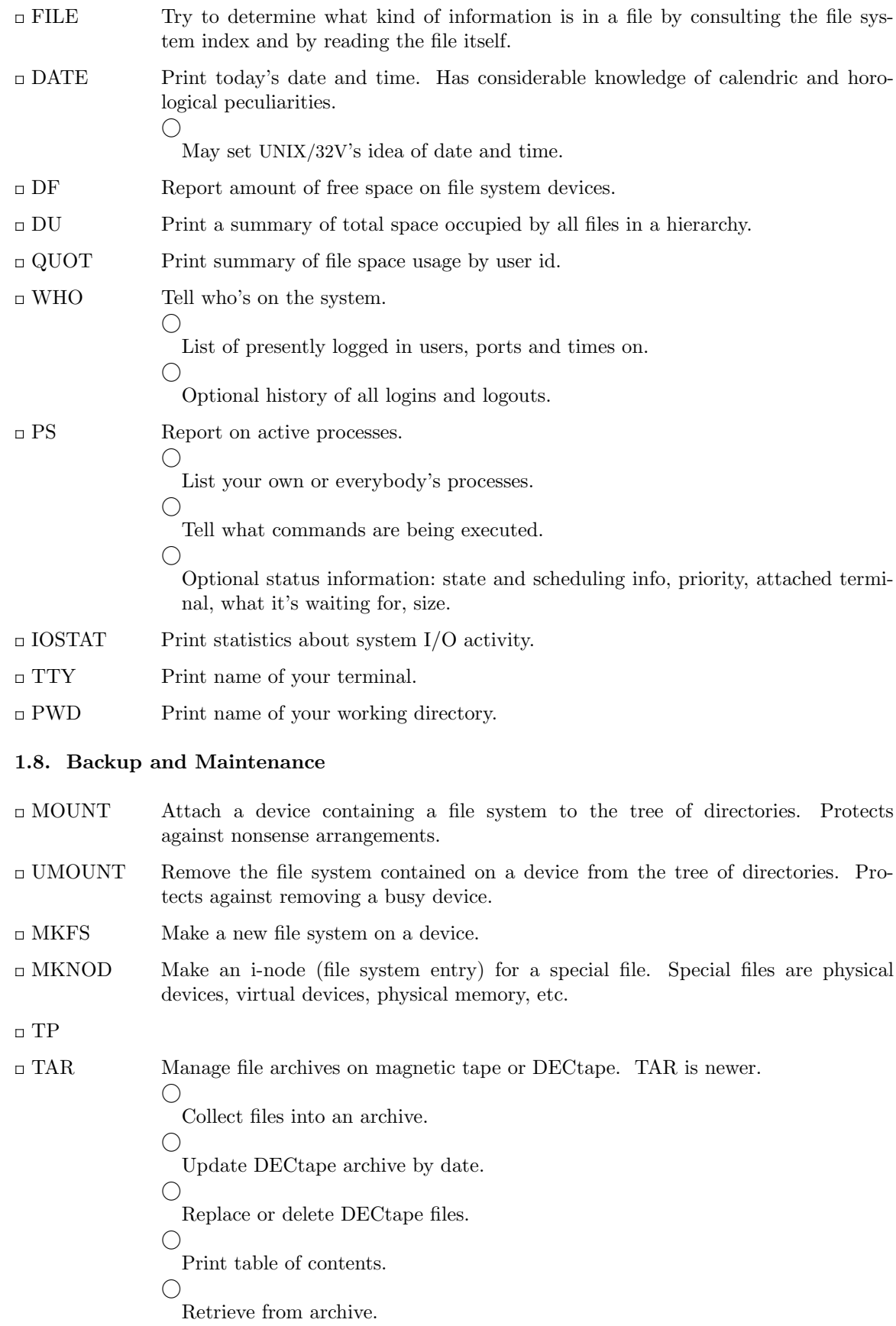

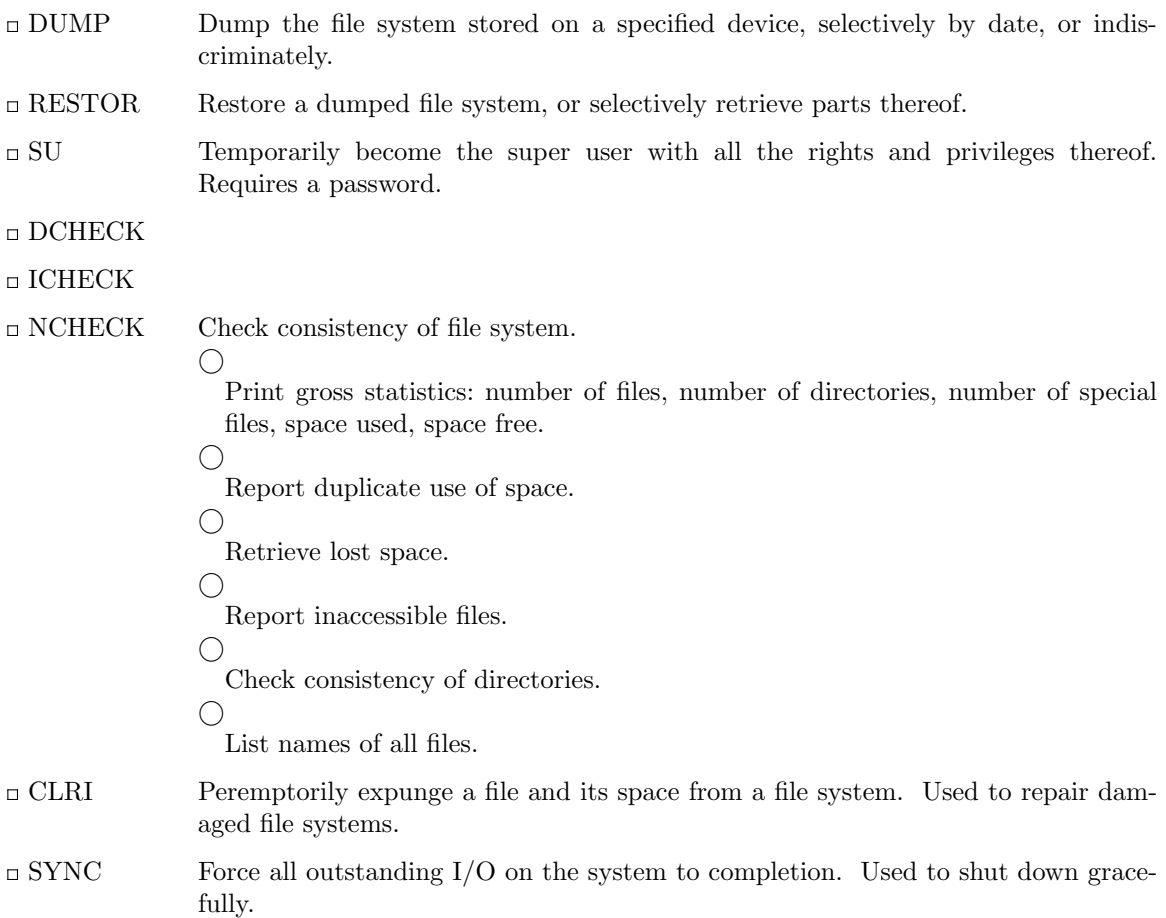

## **1.9. Accounting**

The timing information on which the reports are based can be manually cleared or shut off completely.

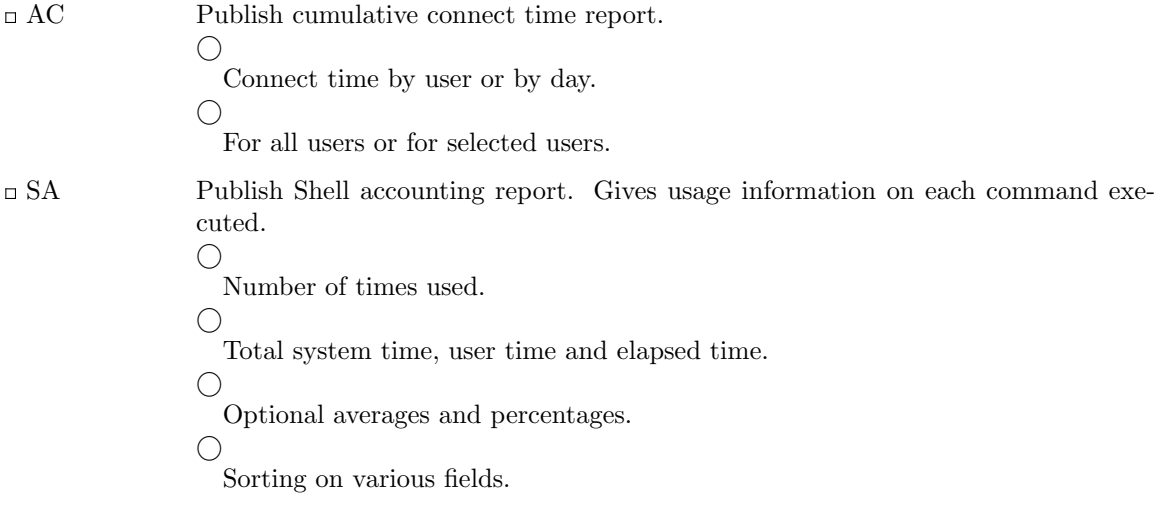

## **1.10. Communication**

MAIL Mail a message to one or more users. Also used to read and dispose of incoming mail. The presence of mail is announced by LOGIN and optionally by SH.

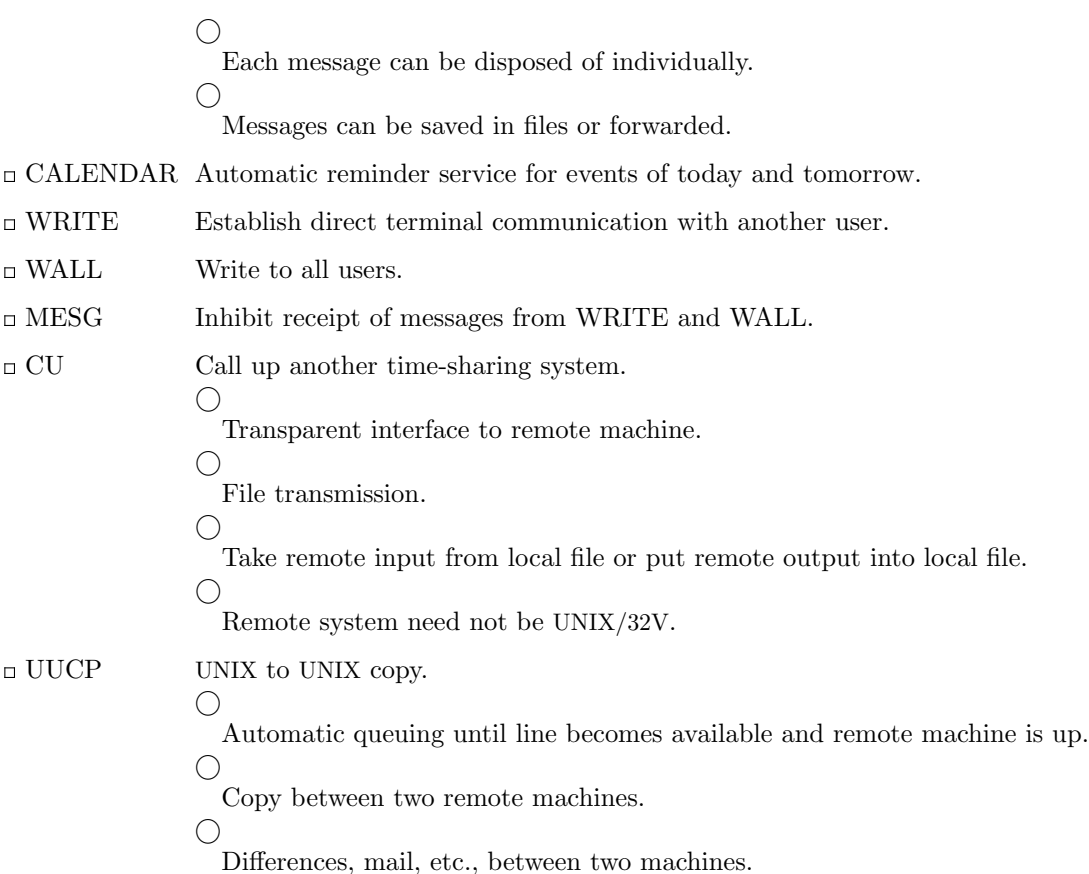

## **1.11. Basic Program Development Tools**

Some of these utilities are used as integral parts of the higher level languages described in section 2.

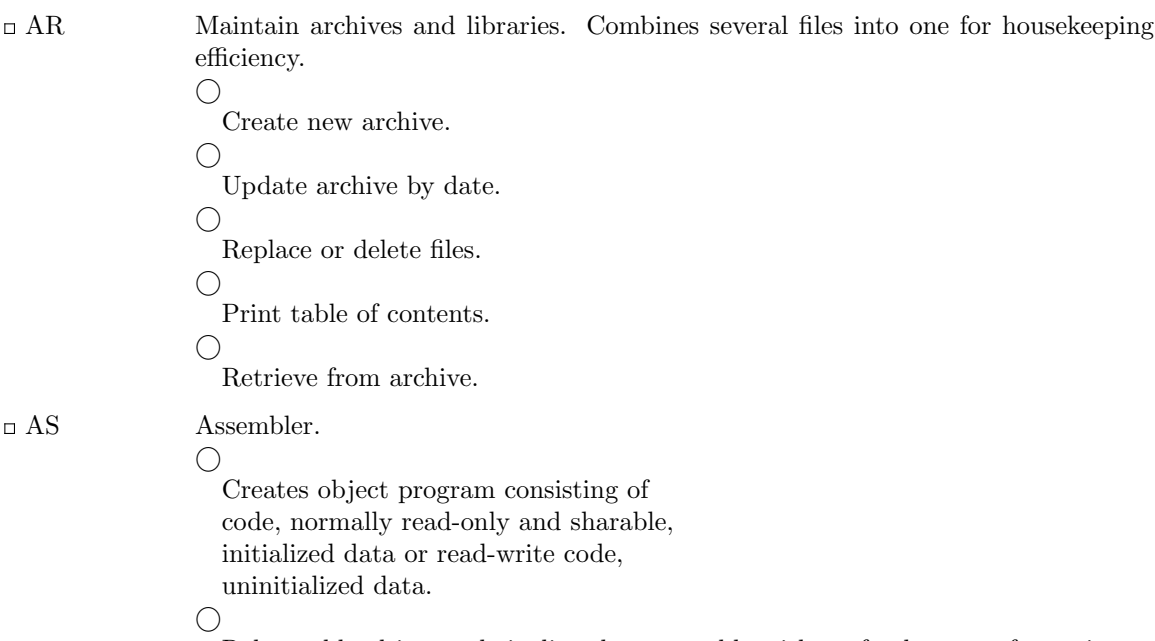

Relocatable object code is directly executable without further transformation. *⃝*

Object code normally includes a symbol table.

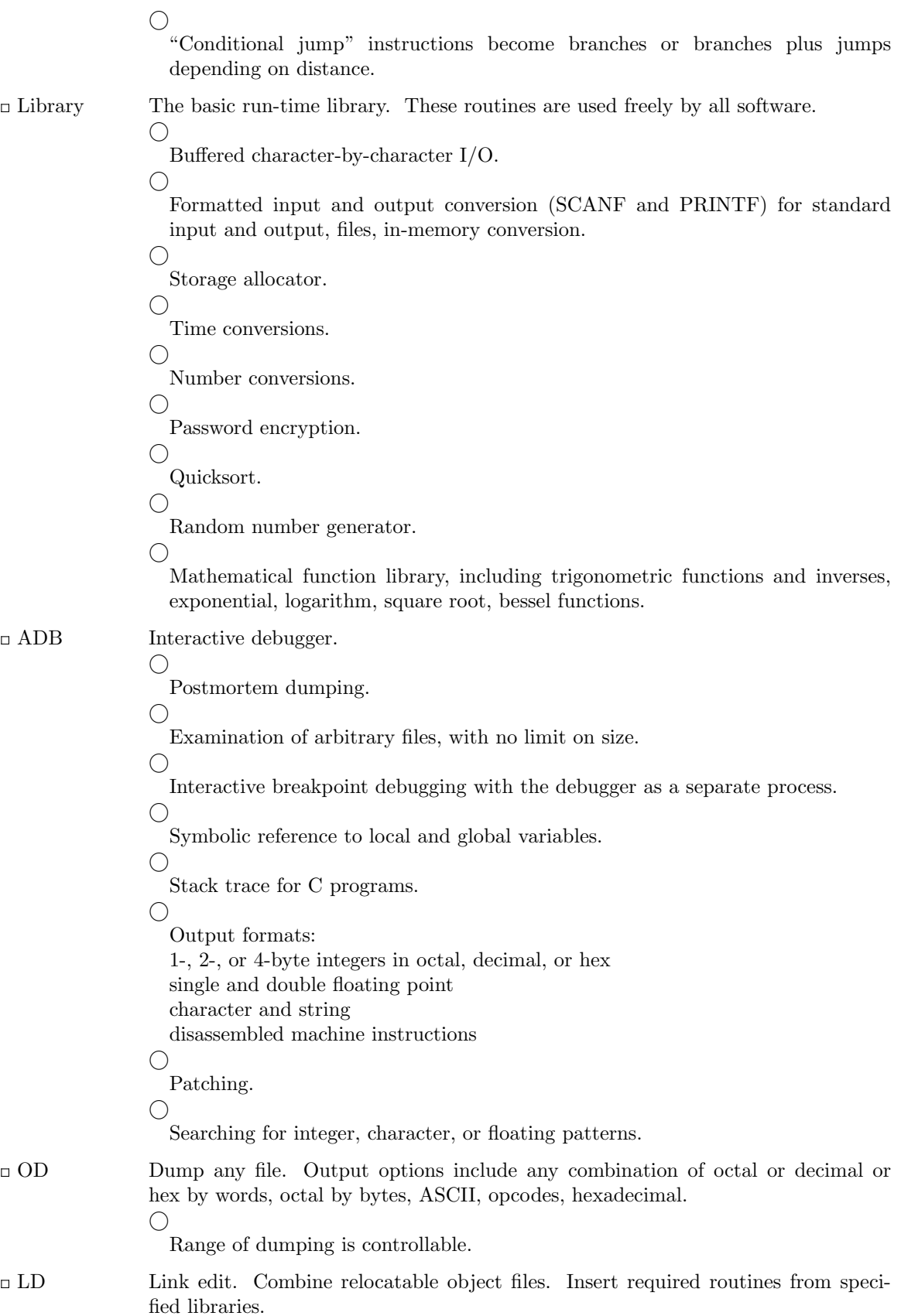

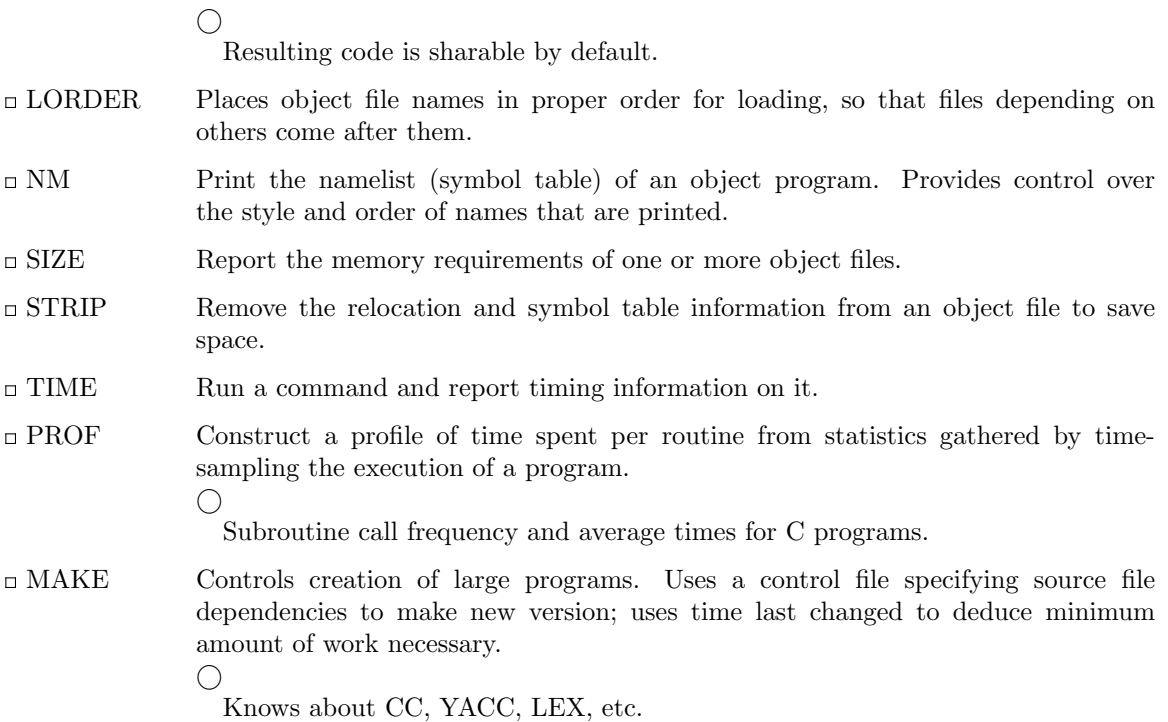

# **1.12. UNIX/32V Programmer's Manual**

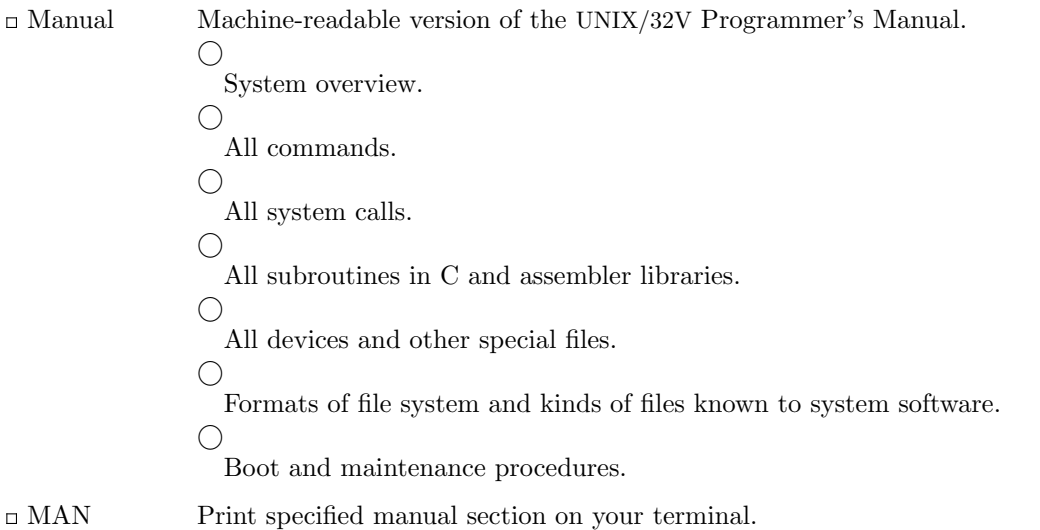

## **1.13. Computer-Aided Instruction**

 $\Box$  LEARN  $\hspace{1cm}$  A program for interpreting CAI scripts, plus scripts for learning about UNIX/32V by using it.  $\bigcirc$ 

Scripts for basic files and commands, editor, advanced files and commands, EQN, MS macros, C programming language.

# **2. Languages**

# **2.1. The C Language**

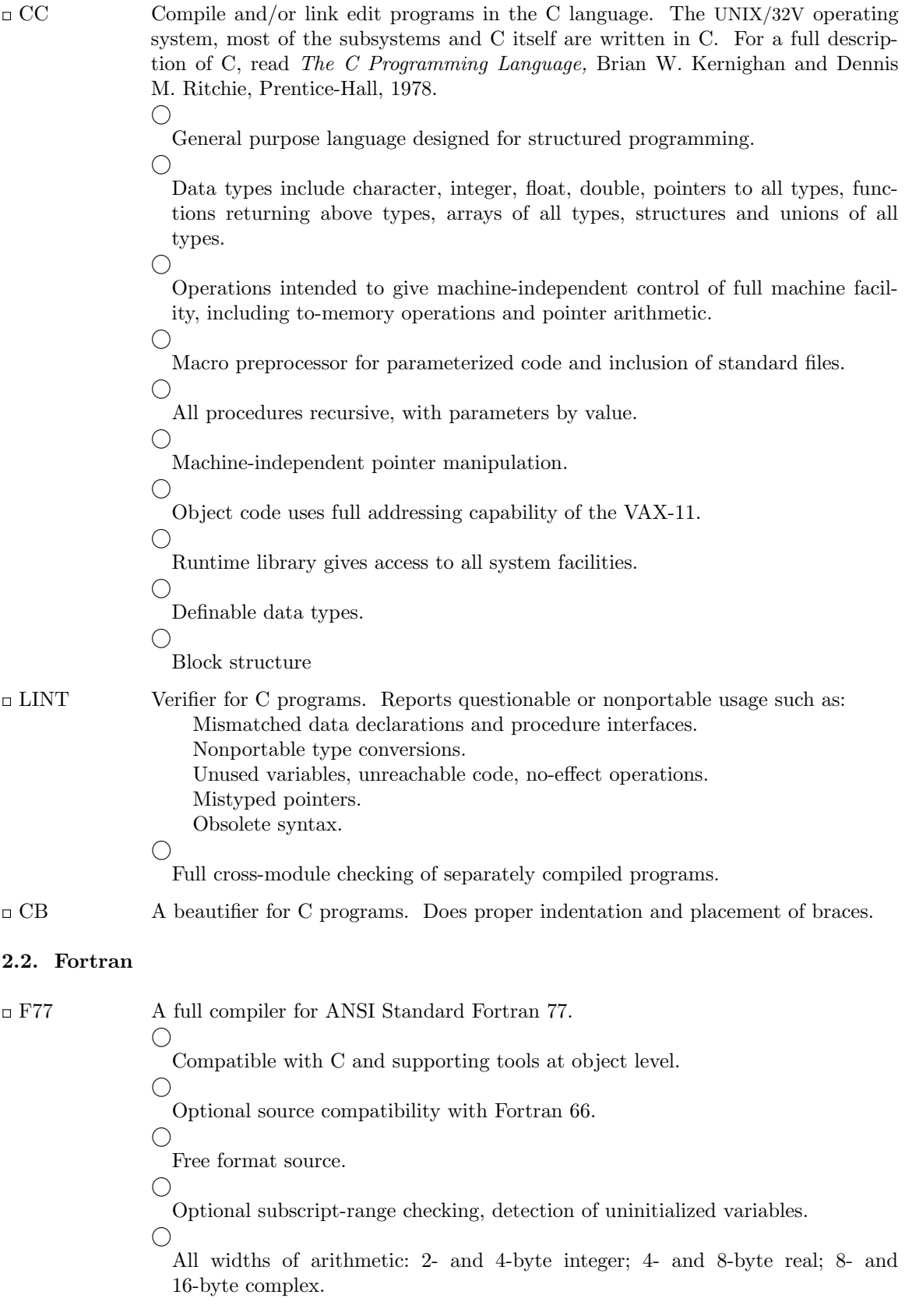

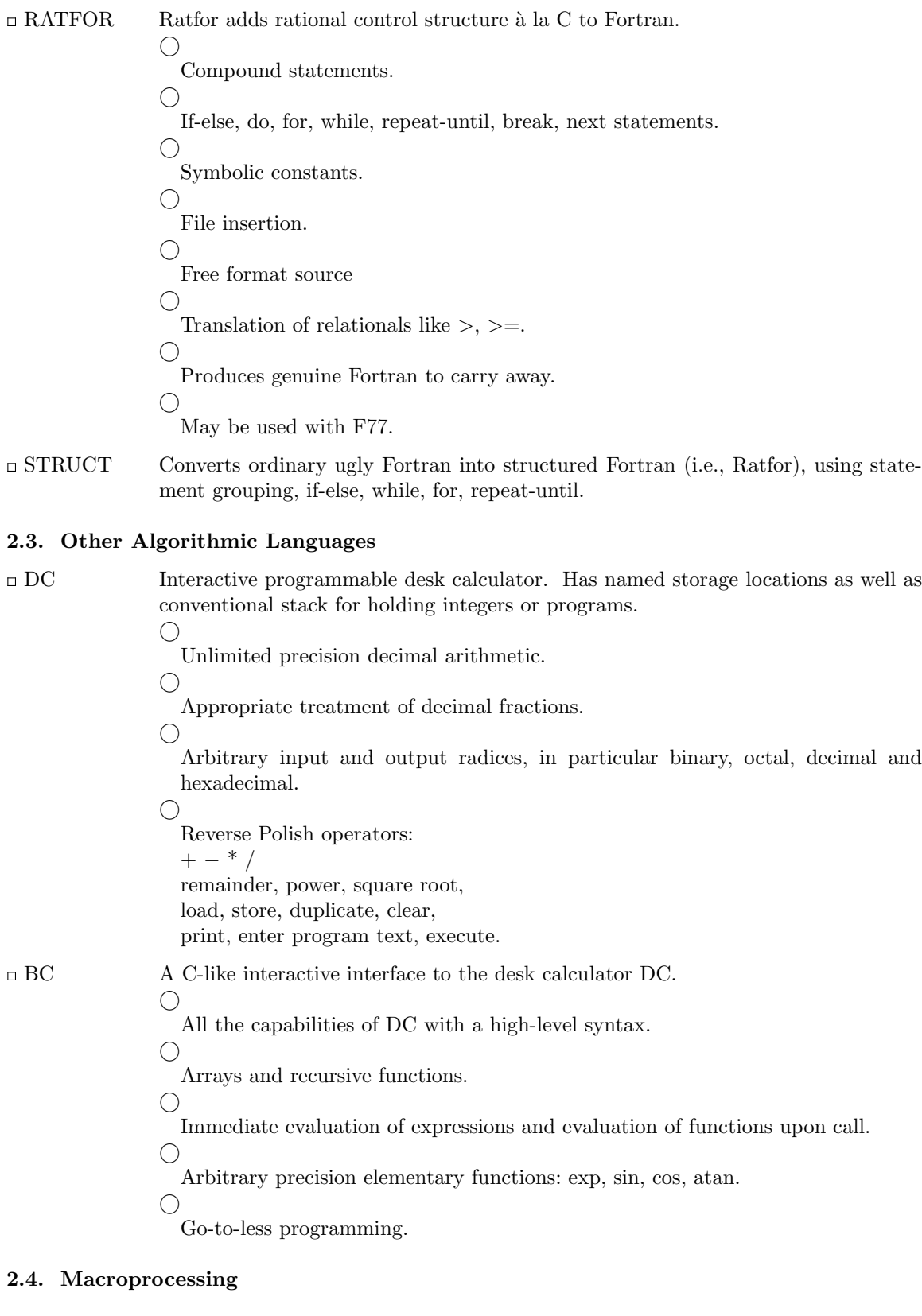

 $\Box$  M4  $\hfill$  A general purpose macroprocessor. *⃝*

Stream-oriented, recognizes macros anywhere in text.

*⃝* Syntax fits with functional syntax of most higher-level languages. *⃝* Can evaluate integer arithmetic expressions.

## **2.5. Compiler-compilers**

YACC An LR(1)-based compiler writing system. During execution of resulting parsers, arbitrary C functions may be called to do code generation or semantic actions. *⃝* BNF syntax specifications. *⃝*

Precedence relations.

*⃝*

Accepts formally ambiguous grammars with non-BNF resolution rules.

LEX Generator of lexical analyzers. Arbitrary C functions may be called upon isolation of each lexical token.

*⃝*

Full regular expression, plus left and right context dependence.

 $\bigcirc$ 

Resulting lexical analysers interface cleanly with YACC parsers.

## **3. Text Processing**

## **3.1. Document Preparation**

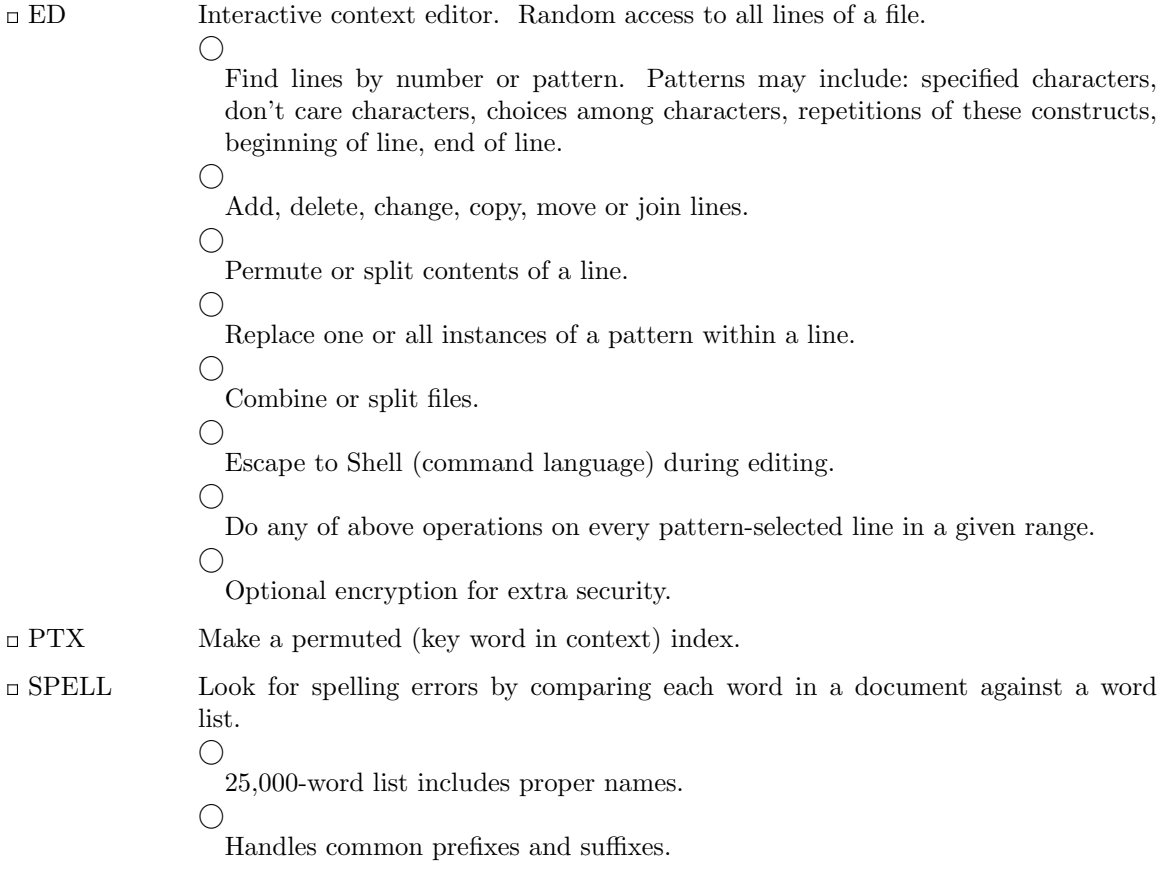

 $\bigcap$ 

Collects words to help tailor local spelling lists.

- $\Box$  LOOK Search for words in dictionary that begin with specified prefix.
- CRYPT Encrypt and decrypt files for security.

## **3.2. Document Formatting**

□ TROFF

NROFF Advanced typesetting. TROFF drives a Graphic Systems phototypesetter; NROFF drives ascii terminals of all types. This summary was typeset using TROFF. TROFF and NROFF are capable of elaborate feats of formatting, when appropriately programmed. TROFF and NROFF accept the same input language.

*⃝*

Completely definable page format keyed to dynamically planted ''interrupts'' at specified lines.

*⃝*

Maintains several separately definable typesetting environments (e.g., one for body text, one for footnotes, and one for unusually elaborate headings).

*⃝* Arbitrary number of output pools can be combined at will.

*⃝*

Macros with substitutable arguments, and macros invocable in mid-line.

*⃝*

Computation and printing of numerical quantities.

*⃝*

Conditional execution of macros.

*⃝*

Tabular layout facility.

*⃝*

Positions expressible in inches, centimeters, ems, points, machine units or arithmetic combinations thereof.

*⃝*

Access to character-width computation for unusually difficult layout problems. *⃝*

Overstrikes, built-up brackets, horizontal and vertical line drawing.

*⃝*

Dynamic relative or absolute positioning and size selection, globally or at the character level.

*⃝*

Can exploit the characteristics of the terminal being used, for approximating special characters, reverse motions, proportional spacing, etc.

The Graphic Systems typesetter has a vocabulary of several 102-character fonts (4 simultaneously) in 15 sizes. TROFF provides terminal output for rough sampling of the product.

NROFF will produce multicolumn output on terminals capable of reverse line feed, or through the postprocessor COL.

High programming skill is required to exploit the formatting capabilities of TROFF and NROFF, although unskilled personnel can easily be trained to enter documents according to canned formats such as those provided by MS, below. TROFF and EQN are essentially identical to NROFF and NEQN so it is usually possible to define interchangeable formats to produce approximate proof copy on terminals before actual typesetting. The preprocessors MS, TBL, and REFER are fully compatible with TROFF and NROFF.

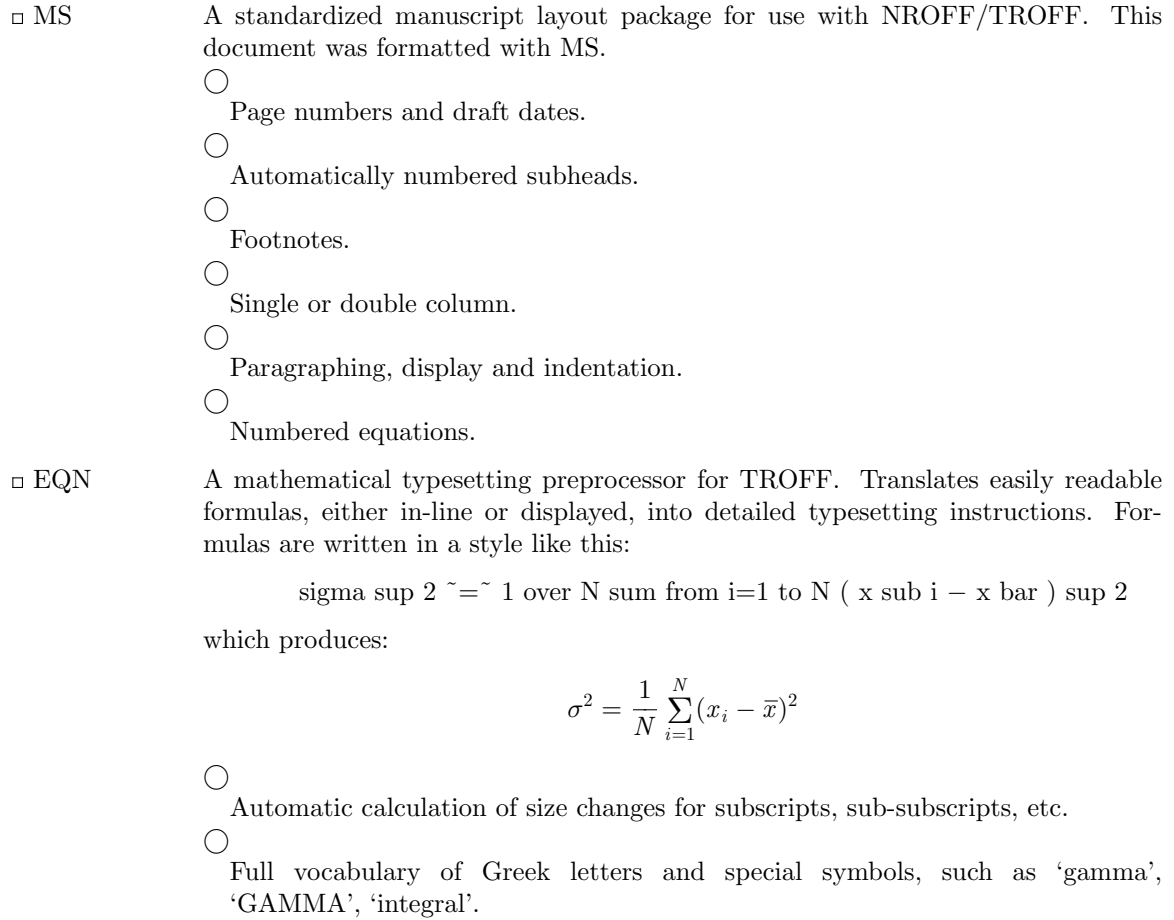

*⃝*

Automatic calculation of large bracket sizes.

*⃝*

*⃝*

Vertical "piling" of formulae for matrices, conditional alternatives, etc.

Integrals, sums, etc., with arbitrarily complex limits.

*⃝*

Diacriticals: dots, double dots, hats, bars, etc.

*⃝*

Easily learned by nonprogrammers and mathematical typists.

NEQN A version of EQN for NROFF; accepts the same input language. Prepares formulas for display on any terminal that NROFF knows about, for example, those based on Diablo printing mechanism. *⃝*

Same facilities as EQN within graphical capability of terminal.

TBL A preprocessor for NROFF/TROFF that translates simple descriptions of table layouts and contents into detailed typesetting instructions.

> *⃝* Computes column widths.

*⃝*

Handles left- and right-justified columns, centered columns and decimal-point alignment.

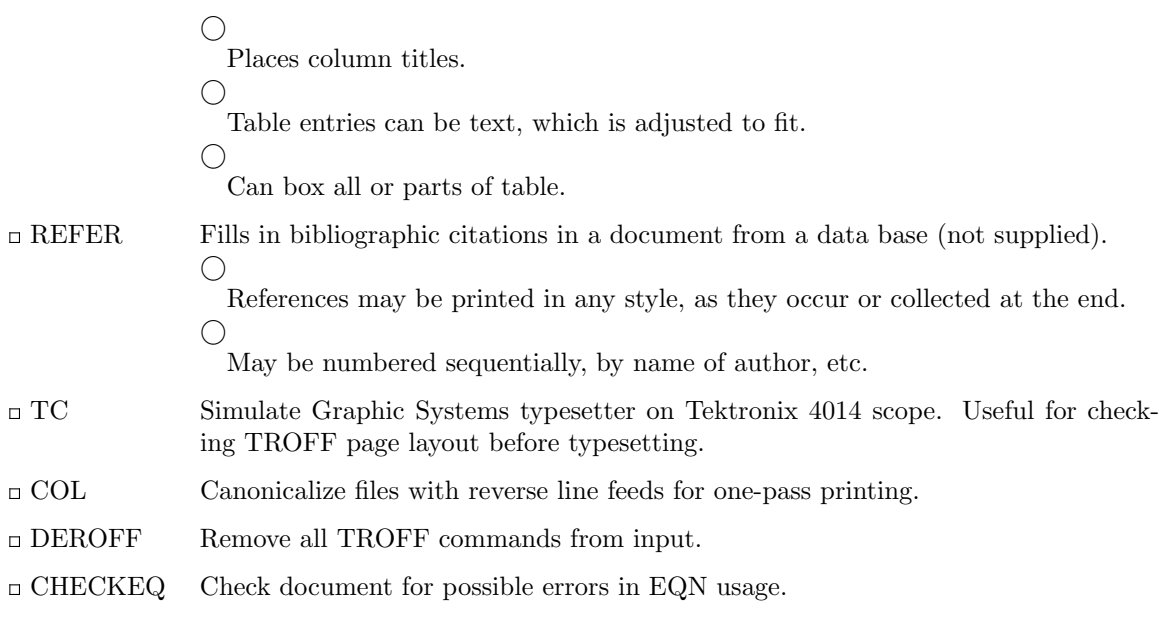

# **4. Information Handling**

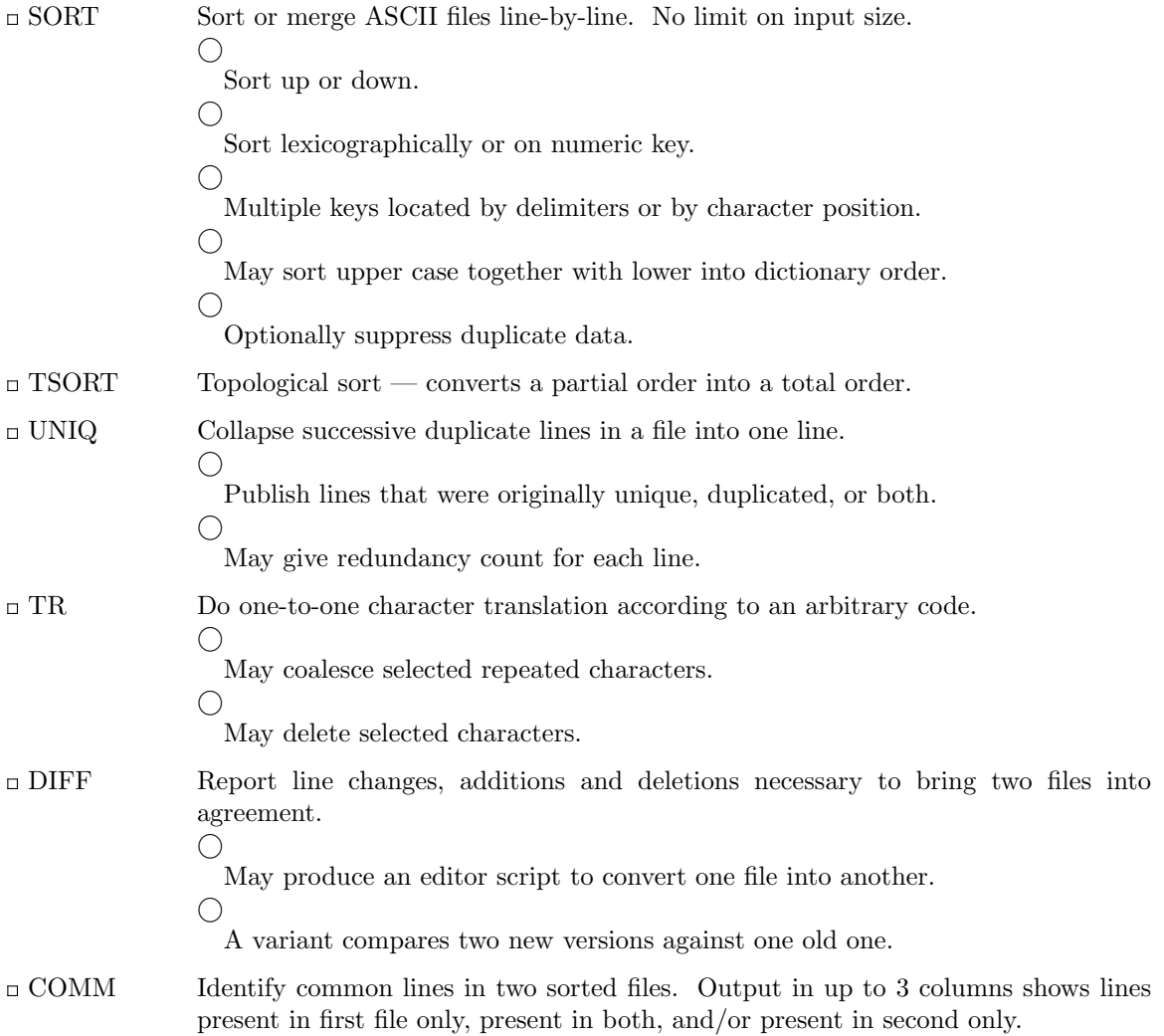

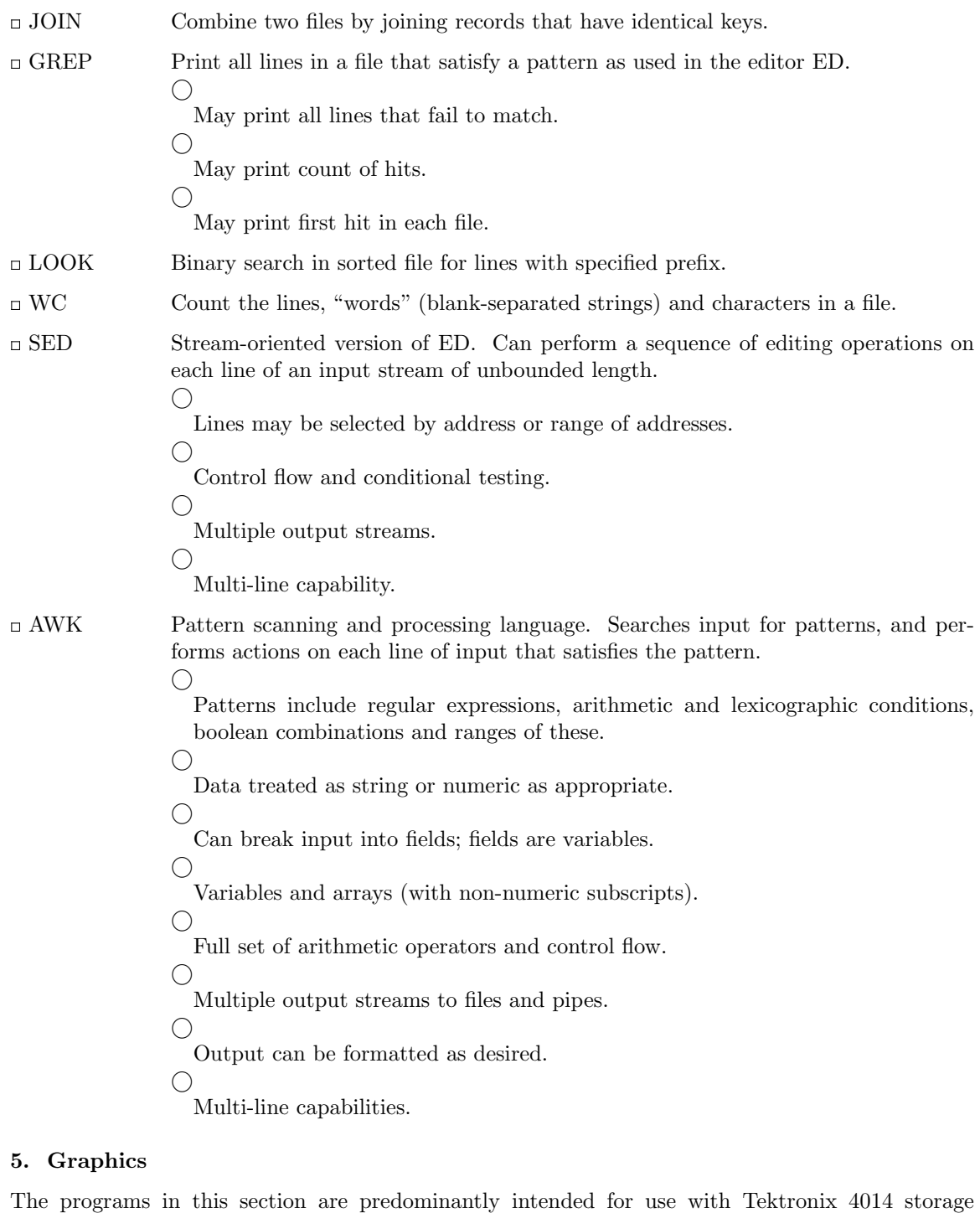

scopes.

 $\Box$  GRAPH  $\hspace{1cm}$  Prepares a graph of a set of input numbers. *⃝* Input scaled to fit standard plotting area. *⃝* Abscissae may be supplied automatically. *⃝* Graph may be labeled.

*⃝* Control over grid style, line style, graph orientation, etc.

- SPLINE Provides a smooth curve through a set of points intended for GRAPH.
- PLOT A set of filters for printing graphs produced by GRAPH and other programs on various terminals. Filters provided for 4014, DASI terminals, Versatec printer/plotter.

#### **6. Novelties, Games, and Things That Didn't Fit Anywhere Else**

□ BACKGAMMON

A player of modest accomplishment.

- $\Box$  BCD Converts ascii to card-image form.
- CAL Print a calendar of specified month and year.
- CHING The *I Ching.* Place your own interpretation on the output.
- FORTUNE Presents a random fortune cookie on each invocation. Limited jar of cookies included.
- UNITS Convert amounts between different scales of measurement. Knows hundreds of units. For example, how many km/sec is a parsec/megayear?

#### ARITHMETIC

Speed and accuracy test for number facts.

- QUIZ Test your knowledge of Shakespeare, Presidents, capitals, etc.
- WUMP Hunt the wumpus, thrilling search in a dangerous cave.
- HANGMAN Word-guessing game. Uses a dictionary supplied with SPELL.
- □ FISH Children's card-guessing game.